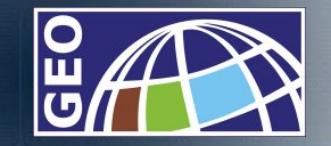

**Nyugat-Magyarországi Egyetem Geoinformatikai Kar GISOPEN 2007 konferencia**

### **Térbeli és időbeli elemzések Térbeli és időbeli elemzések multidimenzionális szemléletbenmultidimenzionális szemléletben**

Kottyán László PhD hallgató

國

k۳

|∡

网

hia

図

凩

Székesfehérvár, 2007.03.13.

**College of Geoinformatics University of West Hungary** 

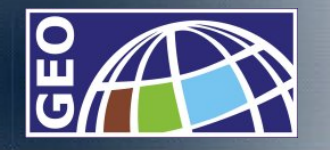

### A döntéstámogató rendszerek típusai

 $\overline{\mathbb{N}}$ 

 $\left| \phi^{\text{th}}_{\text{L}} \right|$ 

|∡

 $\spadesuit$ 

he

图

⋒

Azokat az információs rendszereket, amelyek segítik a döntési tevékenységeket összefoglalóan döntéstámogató rendszereknek nevezzük. A döntéstámogató rendszereket az alábbi általános kategóriákba sorolhatjuk:

- kommunikáció vezérelt: két vagy több felhasználó közötti kommunikációt, információcserét tesz lehet ővé. Ide sorolhatók többek között a video- és audiókonferenciát biztosító eszközök, az elektronikus levelezés vagy az állományok, alkalmazások megosztását lehet ővé tev ő eszközök.
- adatvezérelt: hozzáférést és elemzési lehet őséget nyújt egy szervezet adataihoz. Ilyen eszköz az OLAP vagy az SDSS
- dokumentum vezérelt: a nem struktúrált audió, video és írott dokumentumok kezelésére helyezi a hangsúlyt.
- tudás vagy ismeretvezérelt: elsősorban a vezetőknek szolgáltat információkat heterogén adatforrásokból, speciális feladatok megoldására. Ide tartoznak az adatbányászati eszközök.
- modell-vezérelt: különböző modellek pénzügyi, statisztikai, szimulációs – kezelésével támogatja a problémamegoldást. Ehhez a típushoz az OLAP tartozik.

(Power, 2002)

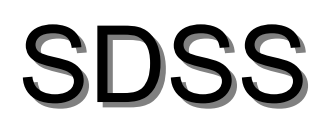

屦

 $|\phi^n|$ 

|∡

 $\spadesuit$ 

hia

図

凩

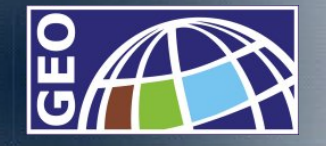

A térbeli döntéstámogató rendszerek, interaktív számítógép alapú rendszerek, amelyek félig strukturált térbeli döntési problémák megoldására alkalmasak. A térbeli döntési problémák jellemz ői:

- a nagy számú döntési alternatívák,
- a célja vagy következménye a döntési alternatívának valamilyen térbeli változó,
- az alternatívák kiértékelése több kritérium alapján történik,
- – a kritériumok mind mennyiségi, mind min őségi természet űek is lehetnek,
- tipikusan több döntéshozó vagy csoport vesz részt a döntési folyamatban,
- a döntéshozók különböz ő szempontokat helyeznek el őtérbe,
- a döntésekre gyakran a bizonytalanság jellemz ő. (Stefanakis, 2002)
- Az SDSS-re jellemz ő, hogy félig strukturált térbeli adatokkal is dolgozik, ami azzal jár, hogy ezek az adatok nem feltétlenül szabályosak, esetleg hiányosak vagy nem illeszthetők<br>szükségszerűen egy kötött sémába.(Stefanakis, 2002)

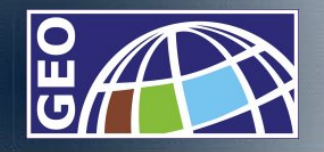

OLAP

國

k۳

|⊿

A

櫃

图

尿

- Cél: a fels ő vezetés számára a stratégiai döntések meghozatalának, prognózisok felállításának lehet ővé tétele, nagy mennyiség ű –– egy a vállalat napi működésében keletkező- adathalmaz elemzésével.
- OLAP rendszerek az adatok kezeléséhez adattárházakat használnak. Az adattárházak a multidimenzionális adatmodellen alapuló adatbáziskezel ő rendszerek.
- A multidimenzionális adatmodell alapeleme az adatkocka, amely celláiban a tényeket, a vizsgált adatokat tárolja. Az adatkocka jellemz ője a dimenziói, amelyek függvényében elemezhet ők a tényadatok. A kívánt információ az adatkockán végrehajtott OLAP m űveletekkel nyerhet ő ki.

*OLAP: On-line Analytical Processing, On-line elemzés-orientált rendszerek*

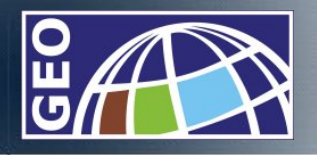

#### A multidimenzionális adatmodell

Az adatmodellel kapcsolatos fontosabb fogalmak:

- •**Cella** (cell): egy adat tároló egysége
- • **Dimenzió** (dimension): Az információ kategóriája, például az id ő dimenzió.
- • **Tulajdonság** (attribute): A dimenzión belüli . Például a Hónap az Id ő dimenzió tulajdonsága.
- • **Hierarchia** (hierarchy): egy dimenzió tulajdonságai között létrehozott kapcsolat, a hierarchia szintek meghatározzák az elemzés granularitását, részletezettségét. Pl.: az Id ő dimenzió egy lehetséges hierarchiája Ńap→Hónap→Év
- •**Tény** (fact, keyfigure): az adatkockában tárolt, elemzett adatok
- • **Műveletek**:
	- Roll-up: adatok összegzése vagy dimenzió redukció
	- Drill-down: a nagyobb szint ű összesítés részletezése vagy új dimenzió bevezetése
	- Slice, dice: szelekció és projekció
	- Pivot: a megjelenítend ő eredmény forgatása
	- Drill-across: egynél több ténytábla használata, kockák közötti elemzés
	- Drill-through: visszaadja az eredmény cella forrásadatait

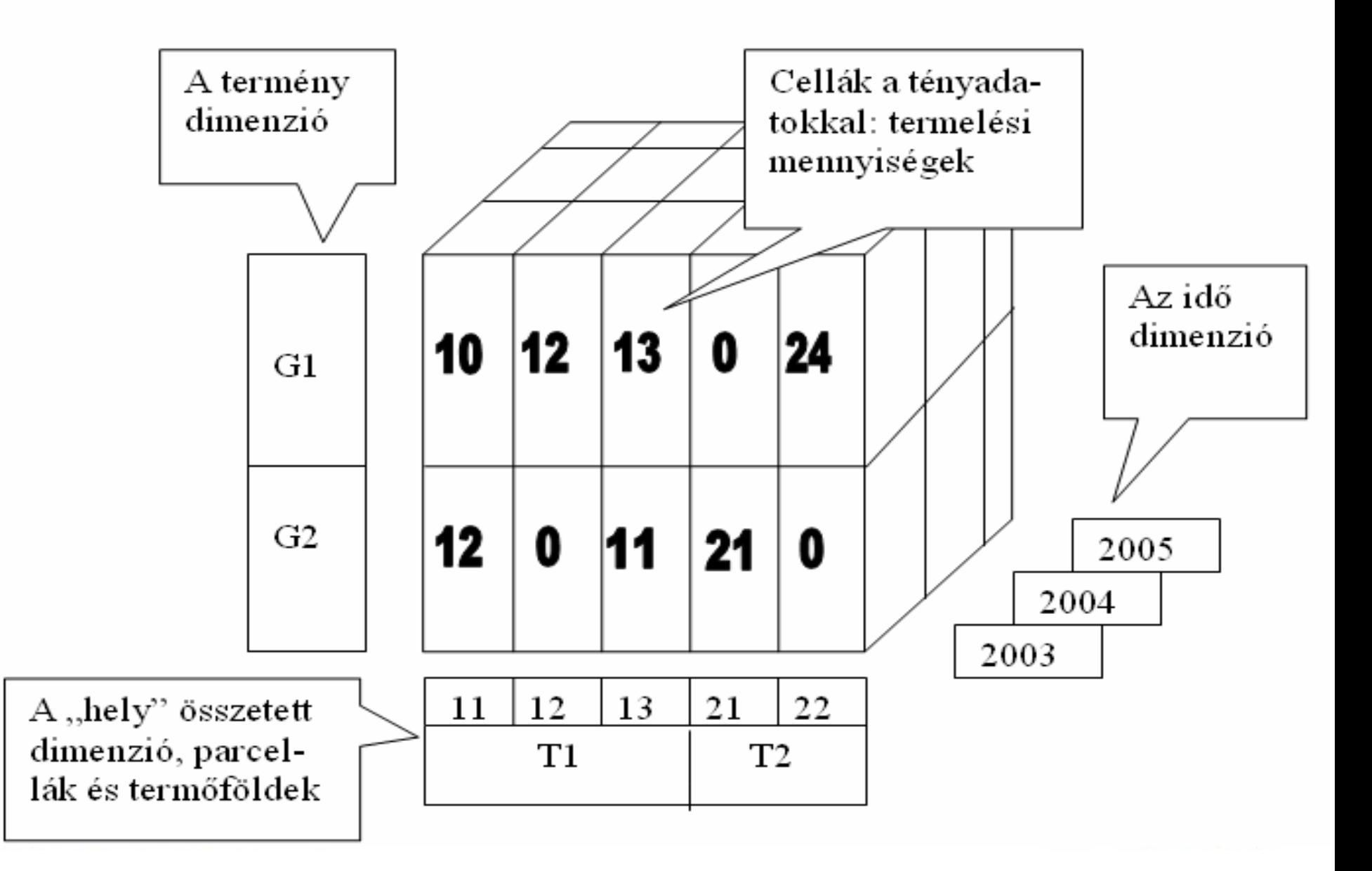

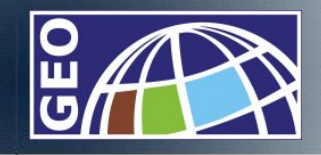

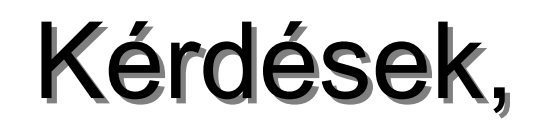

國

I۴

A

hc

K

R

- az SDSS-nek:
	- Hol van a...?
	- Mi változott ott...?
	- Melyik az optimális útvonal...?
	- Hol történt a ....jelenség?
- az OLAP-nak
	- –– Sikeresek voltak az elvégzett feladatok?
	- –– Hogyan alakult a termelés az elmúlt 3 hónapban?
	- Milyen kereskedelmi eredmények várhatóak?
	- Milyen volt az elmúlt üzleti év?

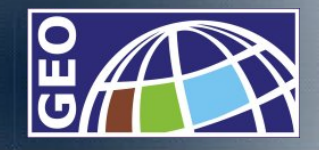

#### GIS-OLAP integráció

图

**d** 

|∡

 $\spadesuit$ 

hia

図

⋒

- • Az OLAP és a GIS funkcionalitásának integrálására a 90-es években történtek az els ő kezdeményezések. A kezdeti megoldások azonban kimerültek abban, hogy az OLAP elemzések eredményeit térképen megjelenítsék, a GIS csupán térképnéz ő funkcióként szolgált. Kés őbb korlátozott képességekkel rendelkez ő GIS és OLAP kombinációk készültek, amelyek vagy az un. OLAP-centrikus vagy a GIScentrikus alkalmazások csoportjába tartoztak, attól függ ően, hogy mely funkciókra helyezték a hangsúlyt az alkalmazásokban (Bédard et al., 2007).
- • Dr. Yvan Bédard (Laval Egyetem, Kanada) 1997-ben vezette be a SOLAP, Spatial OLAP kifejezést. A definíció szerint a *SOLAP egy vizuális platform, amely a multidimenzionális szemléletet követve els ősorban a gyors és egyszerű térbeli-id őbeli elemzéseket támogatja különböz ő aggregációs szinteken, térképi, táblázatos valamint diagramos megjelenítéssel.*

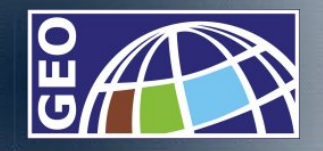

• 2005-ben, 8 éves kutatási munka eredményeként egy készült el a kutató csoport saját fejlesztés ű kereskedelmi alkalmazása a JMap SOLAP. A JMAP esetén, szemben a korábbi gyakorlattal, az objektumokat, mint példányokat az adatbázisban és a tényeket, mint példányokat a kockában tárolták. (Bédard, levelezés)

SOLAPSOLAP

國

k۳

|∡

</del>

hc

図

M

- A JMap SOLAP, Java környezetbe integrált alkalmazás jellemz ői:
- multidimenzionális adatstruktúra
- • kartográfiai és nem-kartográfiai megjelenítés (táblázat, diagram)
- térbeli dimenziók
- •OLAP műveletek

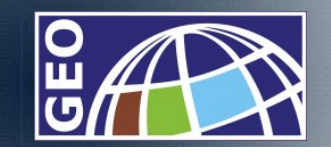

### Koncepció

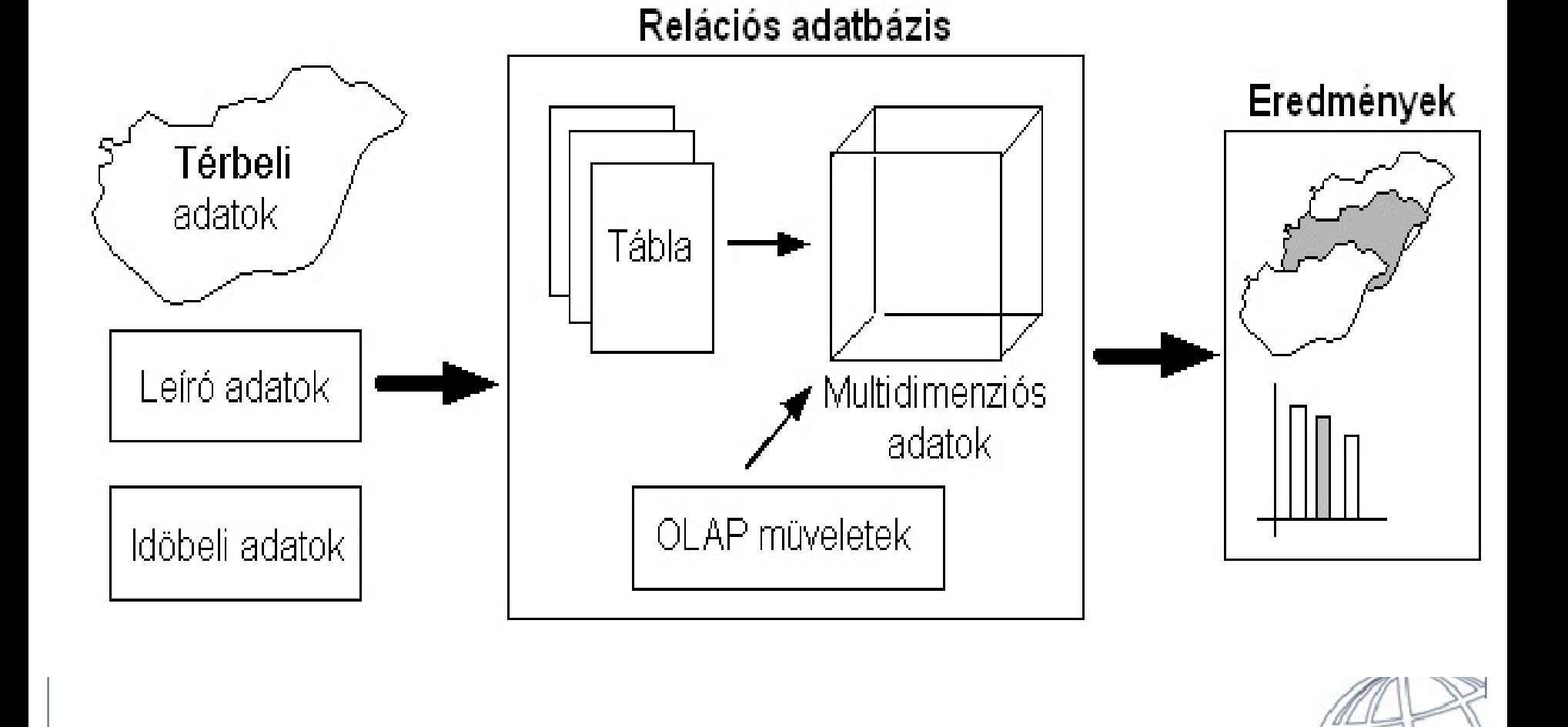

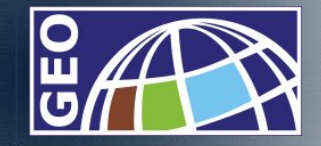

#### Térbeli-időbeli elemzések

Feltételezésem szerint azoknál a feladatoknál, ahol a térbeli információk mellett fontos az időbeliség például a hosszabb távon megvalósítható agrárprojektek vagy a környezeti monitoring rendszerek -, *a multidimenzionális adatmodellre épülő térbeli-időbeli elemzések* alkalmasak lehetnek arra, hogy a döntéshozók számára minőségi szempontból újabb, értékesebb információk kinyerésével segítsék a döntéshozatalt.

Ezt szemlélteti a következőkben ismertetésre kerülőegyszerű példa, amelynek műveletei olyan információkat szolgáltatnak, ami *kizárólag térbeli vagy SQL műveletekkel nem kinyerhető.*

### Példa

图

 $\left| \phi \right\rangle$ 

B

</del>

NE

图

尿

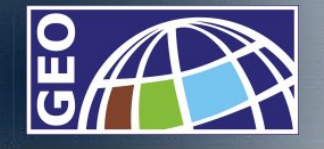

- A term őföldek termelési adatainak elemzése és térképi megjelenítése a multidimenzionális adatmodellre alapozva.
- A termelési adatok elemzésére alkalmas adatmodell központi eleme a ténytábla, amely a *termelési mennyiségeket* tárolja.
- A termelési adatokat *három dimenzió*, <sup>a</sup>*termény, az id ő és a helyre* vonatkozó, összetett - parcella és term őföld dimenzió tükrében szemlélhetjük.
- A dimenziók az adatok jellegének megfelel ően szöveges, szám és dátum típusú adatokat tartalmaznak, a PARCELLA táblában a *parcella\_hatar*, a TERMOFOLD táblában a *termofold\_hatar* attribútumok *geometriai adatok.*
- Fontos tulajdonsága a sémának a granularitása, amely a mintapéldában a térbeli dimenzió mentén teszi lehet ővé az adatok összesítését és részletezését.

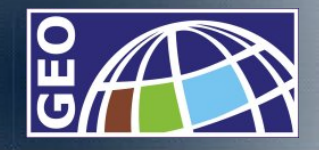

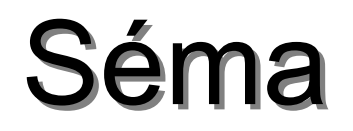

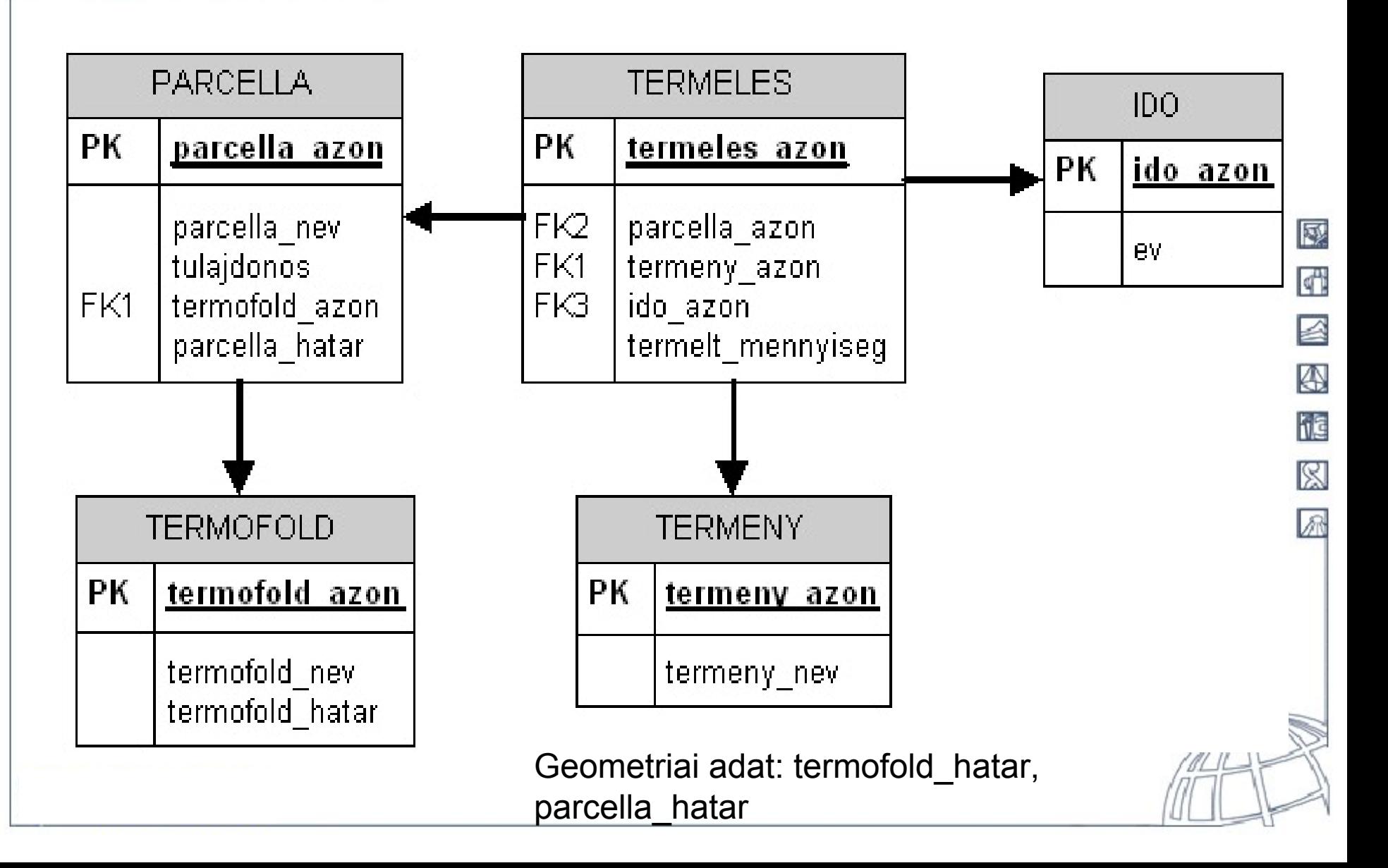

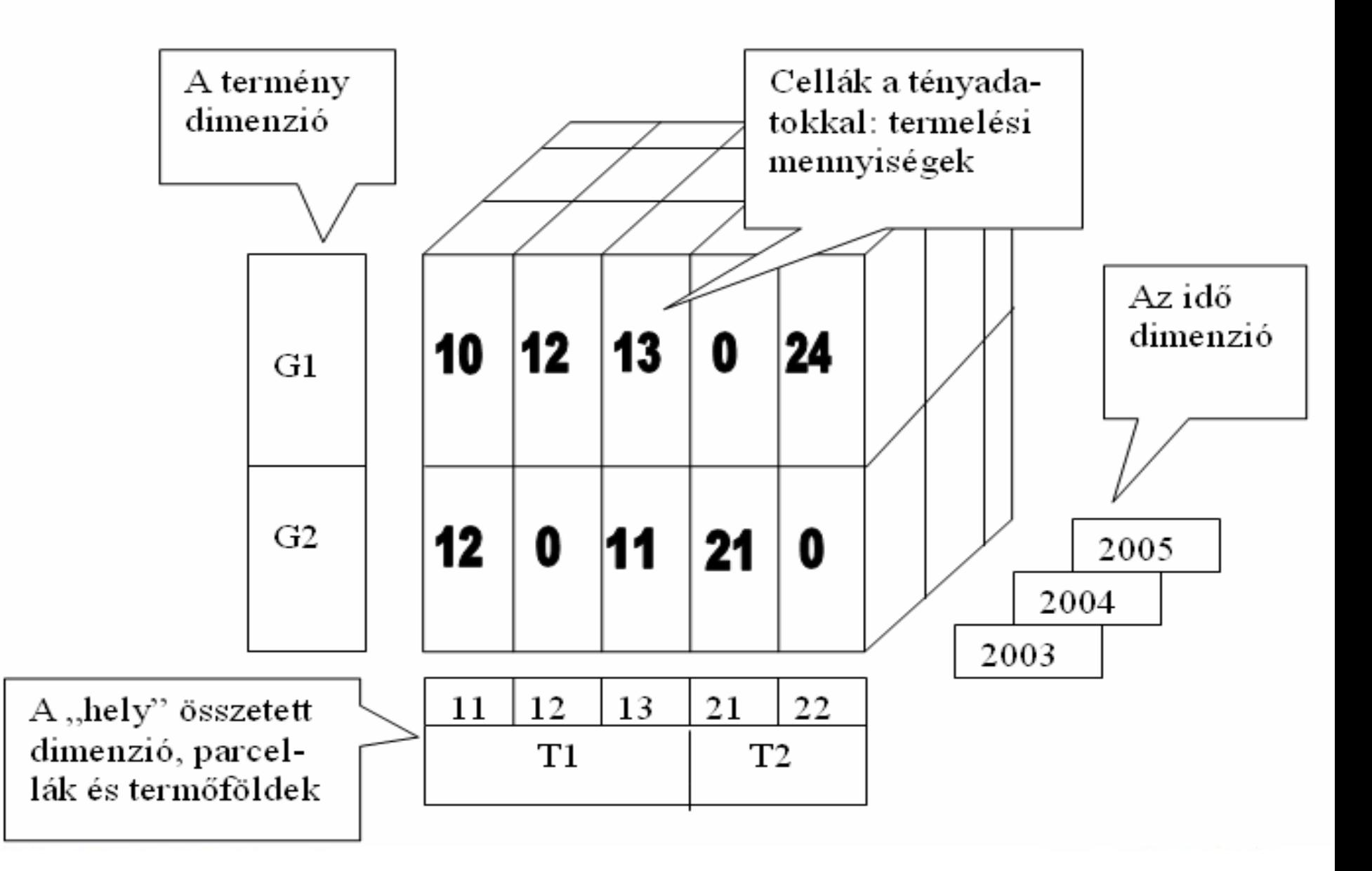

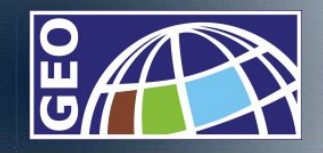

## Kiinduló adatok

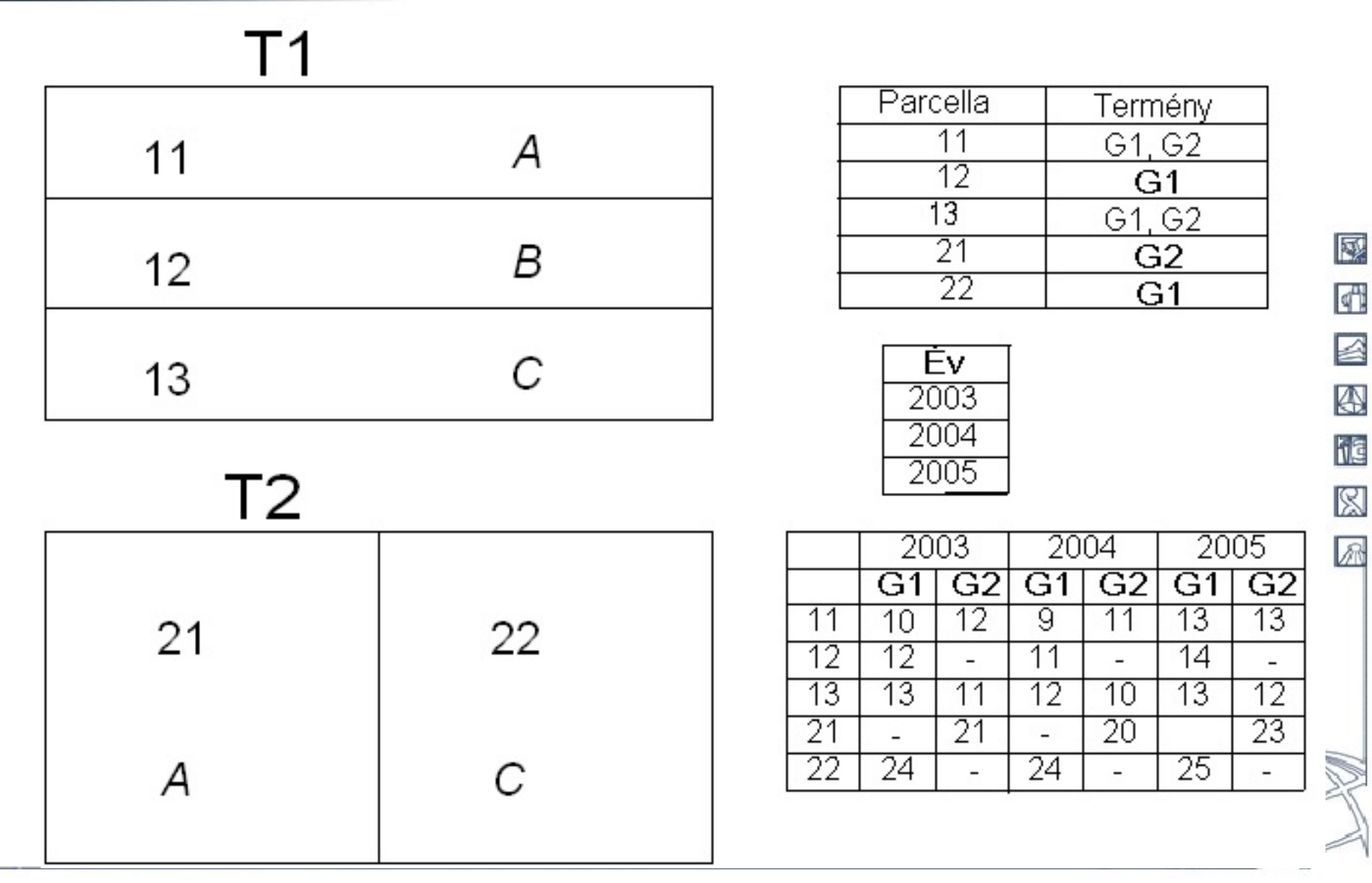

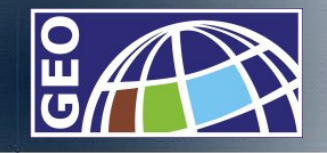

國

ď۱

A

hc

 $\otimes$ l

闲

- • *Mennyi volt az egyes termények hozama a T1 termőföldön összességében?*
- A térbeli drill-down művelet kiinduló állapotát a következ ő ábra mutatja. A térképen a termofold\_hatar réteg jelenik meg, amely tartalmazza a termények összesített adatait az egyes területekre vonatkoztatva.

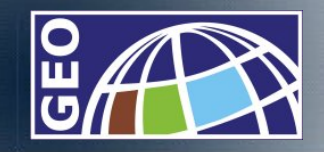

## Kiinduló állapot

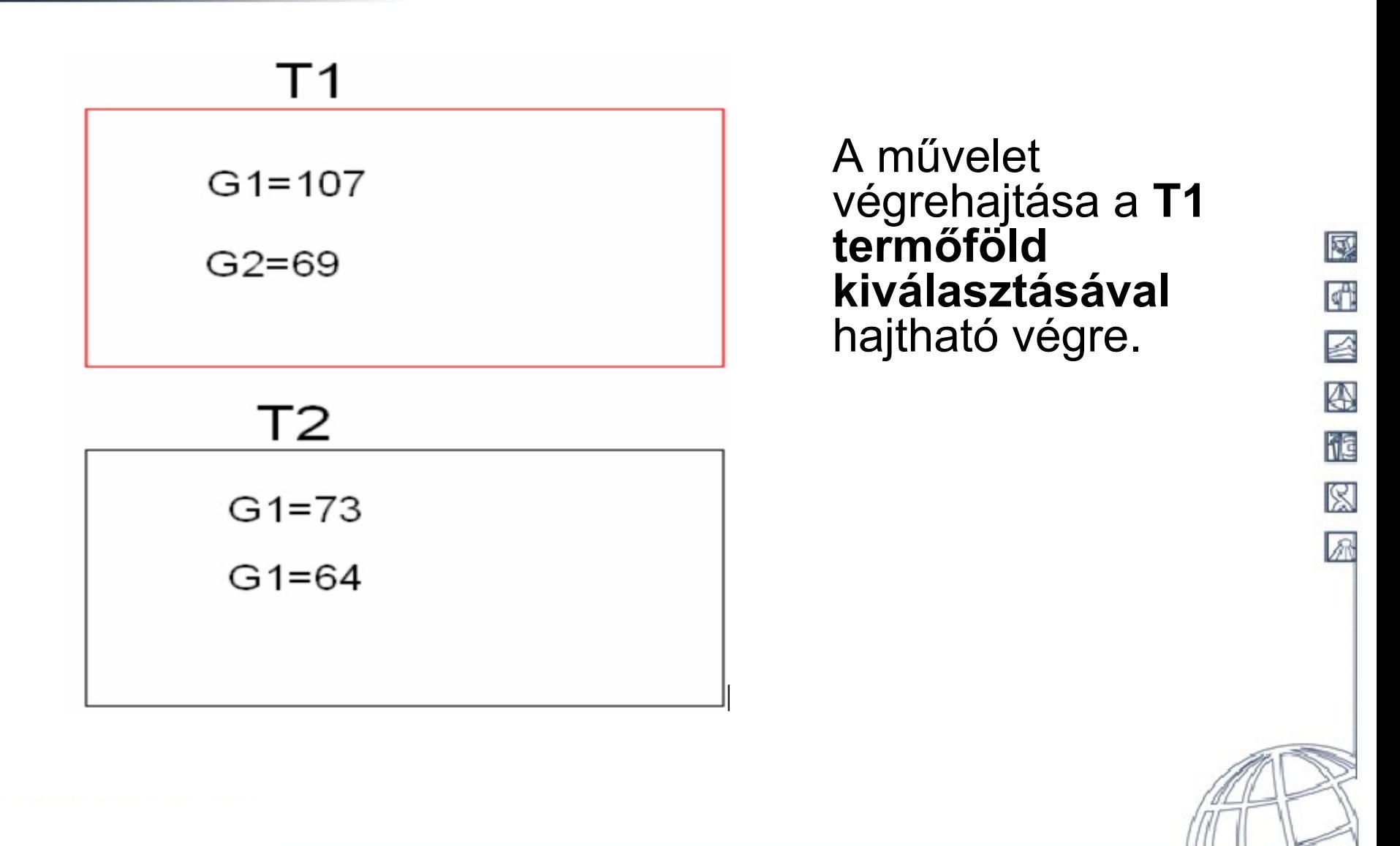

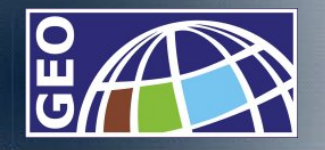

#### A drill-down eredménye térképen

Térbeli művelet eredményként a térképen megjelenik a parcella\_hatar réteg a mennyiségi adatokkal valamint elkészül egy táblázat is .

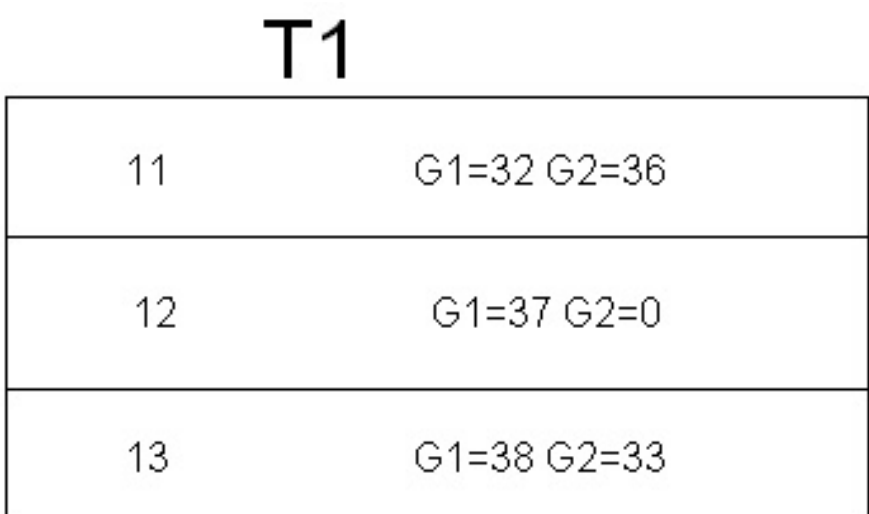

ИŊ |∡ ⊛ h 図 凩

國

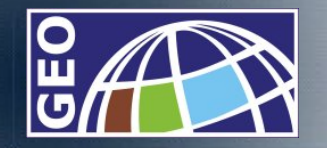

#### A drill-down eredménye táblázatban

图

酬

|⊴

A

ije

図

凤

Drill-down

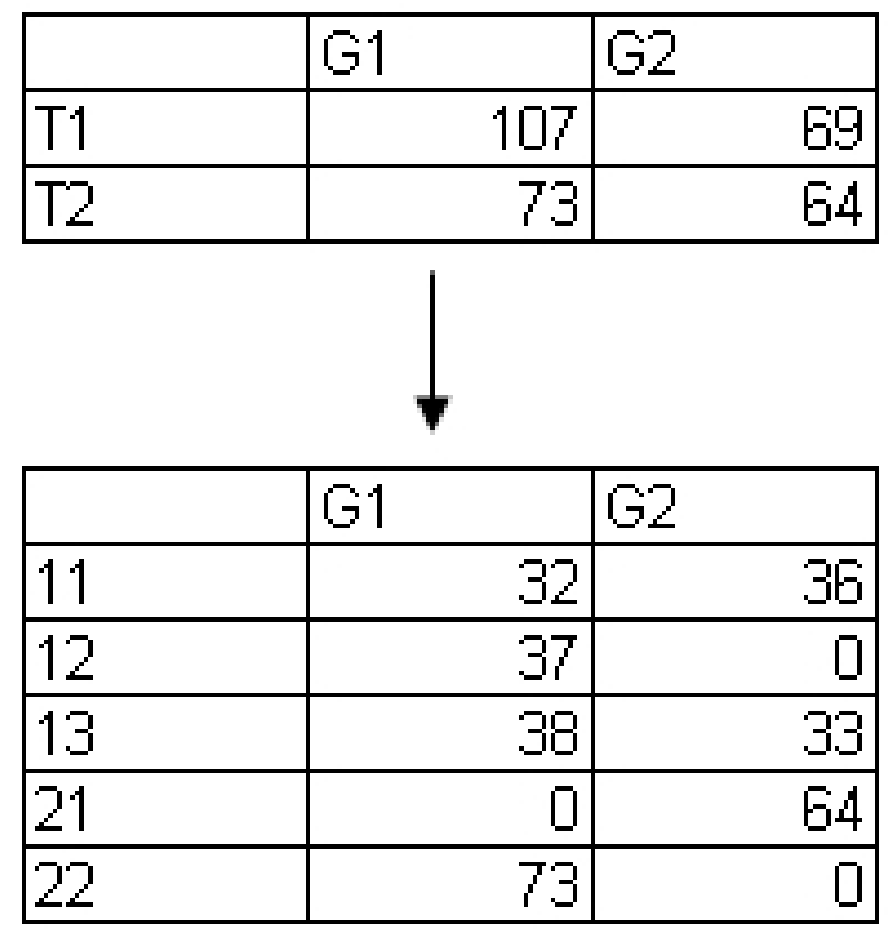

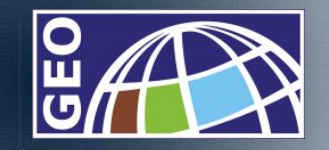

# Összetett lekérdezés 1.

國

骨

I.R

• Az "A" tulajdonoshoz tartozó parcellák termelése évenkénti és terményenkénti bontásban

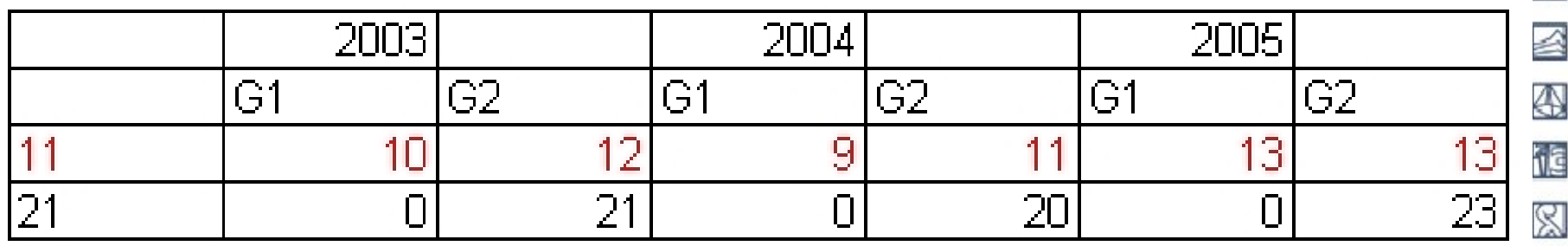

Térképi megjelenítés: 11-es parcella adatai (következ ő dia)

**College of Geoinformatics University of West Hungary** 

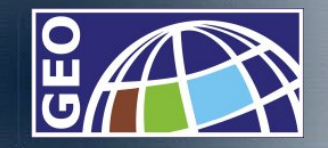

## Összetett lekérdezés 2. Összetett lekérdezés 2.

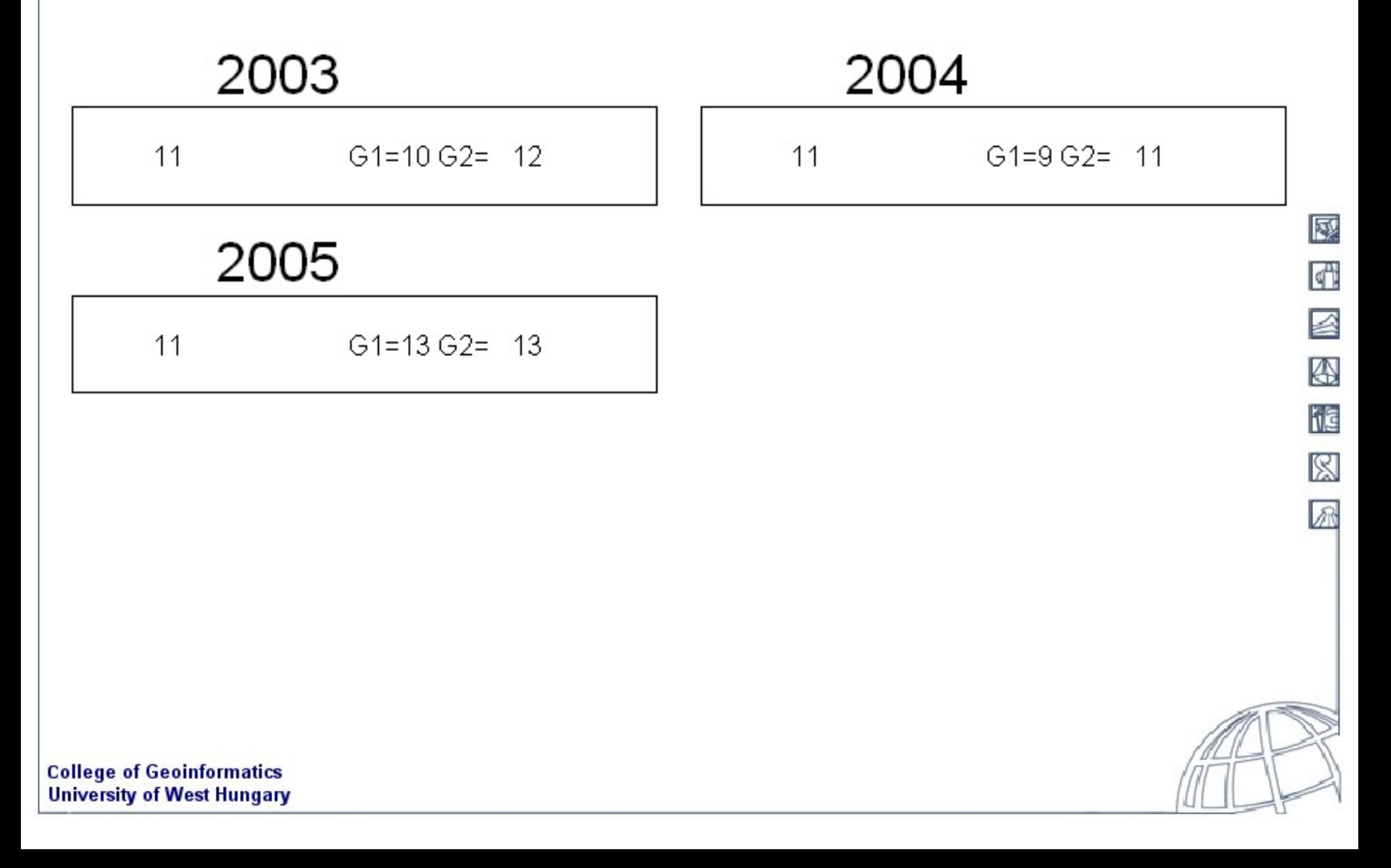

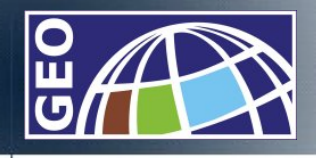

# További lépések További lépések

國

k۳

☑

</del>

櫃

図

凩

- • A fenti példát megvalósító alkalmazás kialakítása még nem teljes, egyes részfeladatok azonban megoldottak.
- • A kutatáshoz felhasznált eszközök:
	- –PostgreSQL + PostGIS,
	- – $-$  Feature Manipulation Engine,
	- Különböz ő formátumú térképi állományok,
	- ArcGIS.
- A megoldott feladatok:
	- térbeli adatok tárolása relációs adatbázis-kezel ő rendszerben,
	- csillag és hópehely sémák alkalmazása, térbeli dimenziókkal,
	- egyszer űbb SQL lekérdezések és az eredmények térképi megjelenítése
- • További kutatást igényl ő kérdések:
	- OLAP m űveletek, funkciók implementálása,
	- térbeli adatok (mértékek) szervezése, kezelése,
	- elemzési eredmények megjelenítése.

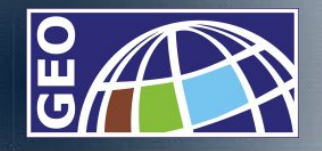

## Felhasznált irodalom

图

 $\left| \phi \right|$ 

|∡

 $\bf A$ 

he

恩

尿

- 1. Power, D. J., 2002, Decision Support Systems: Concepts and Resources for Managers, Westport, CT: Greenwood/Quorum Books, 2002.
- 2. Stefanakis, E., 2002, Semi-structured Data and XML in Geographic Data Modeling and Handling, Tutorial, Join International Symposium on Geospatial Theory, Processing and Applications, Ottawa, Canada, July 8, 2002.
- 3. Pastor, J., 2004. Conception d'une légende interactive et forable pourle SOLAP. Unpublished M.Sc. Thesis, Geomatics SciencesDepartment, Laval University., http://www.theses.ulaval.ca[/](http://www.theses.ulaval.ca/), Accessed: May 2006.
- 4. Rivest, S., Y. Bédard, M.-J. Proulx, M. Nadeau, F. Hubert & J. Pastor, 2005, SOLAP: Merging Business Intelligence with Geospatial Technology for Interactive Spatio-Temporal Exploration and Analysis of Data, Journal of International Society for Photogrammetry and Remote Sensing (ISPRS) "Advances in spatio-temporal analysis and representation, Vol. 60, No. 1, pp. 17-33.
- 5. Bédard, Y., S. Rivest, & M.-J. Proulx, 2007, Spatial On-Line Analytical Processing (SOLAP): Concepts, Architectures and Solutions from <sup>a</sup> Geomatics Engineering Perspective, Dans: Robert Wrembel & Christian Koncilia (ed(s)), Data Warehouses and OLAP : Concepts, Architectures and Solutions, Chap. 13, IRM Press (Idea Group), London, UK, pp. 298-319.